# **Fiche pratique**

## **SAMSUNG**

**S-Detect™ for Breast Outil IA d'analyse des lésions mammaires**

#### **L'IA adaptée à la sénologie**

La technologie S-Detect™ for Breast intègre l'Intelligence Artificielle (IA) à vos examens pour des diagnostics plus fiables et précis.

**S-Detect™ for Breast identifie, analyse et catégorise les lésions détectées sur le sein en s'appuyant sur le système BI-RADS**® **ATLAS**\* (Breast Imaging Reporting and Data System [système de données et de comptes-rendus d'imagerie mammaire], Atlas) pour établir des rapports standardisés.

\* *BI-RADS*® *ATLAS: Marque déposée de l'American College of Radiology (ACR)*

**La technologie S-Detect™ existe également pour l'analyse des lésions thyroïdiennes**

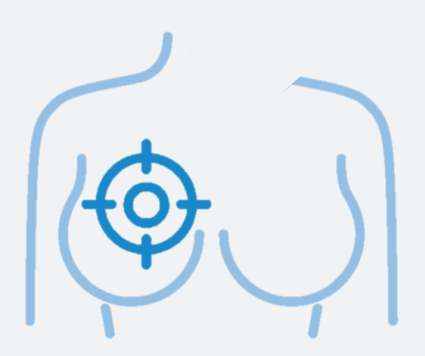

#### **Toutes les précisions cliniques en 1 image**

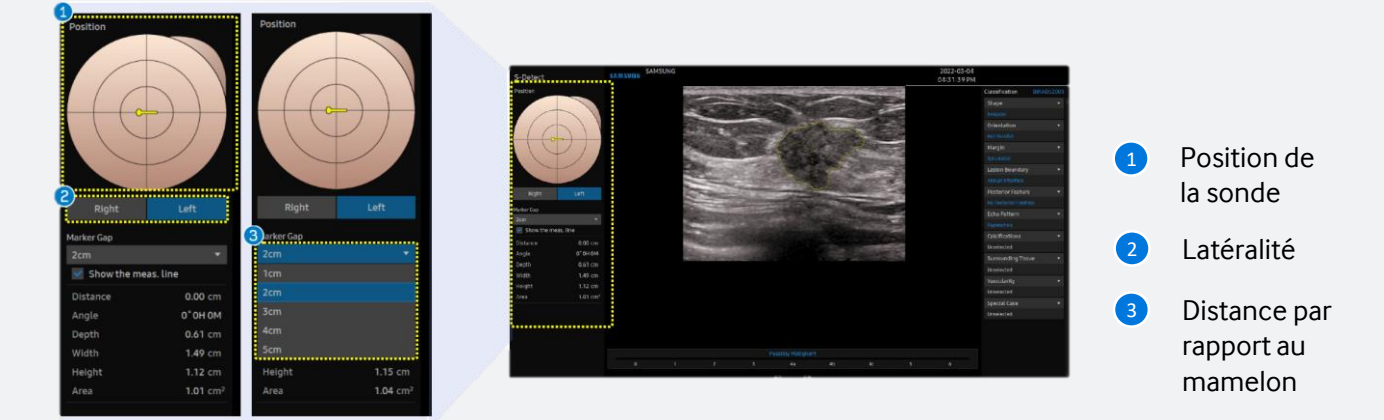

A travers l'utilisation du S-Detect™ for Breast, **retrouvez en un coup d'œil l'intégralité des informations cliniques** de la lésion détectée (position, distance par rapport à la peau etc…)

### **Optimisez votre prise en charge des patients**

En s'appuyant sur le principe de l'IA, le S-Detect™ for Breast améliore significativement la productivité des praticiens, et ce à de multiples niveaux.

**L'affichage détaillé des informations cliniques permet de mieux développer la structure de vos comptes-rendus d'examen** (caractérisation, classification). Ces derniers pourront ainsi être analysés bien plus rapidement, en amont d'une biopsie par exemple.

De plus, en cas de prise en charge multi-opérateurs, **vous bénéficierez de toutes les informations cliniques nécessaires sans perte de temps.**

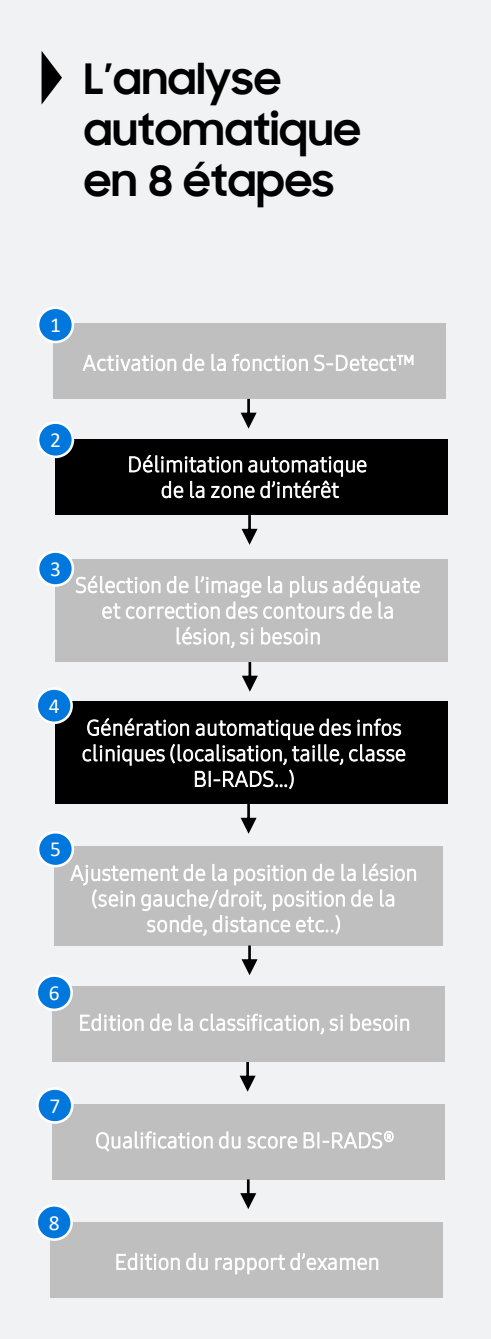

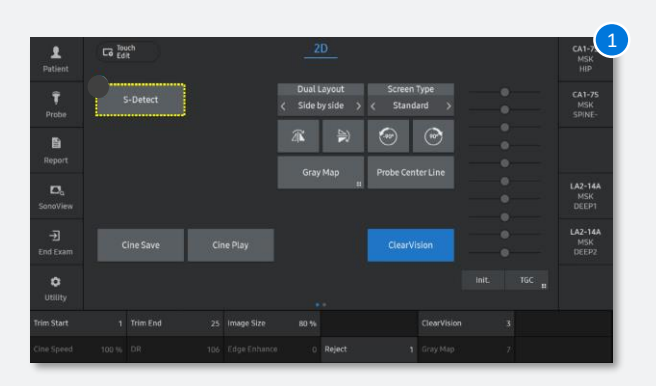

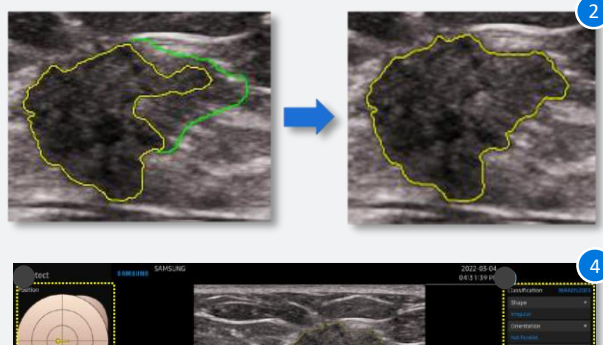

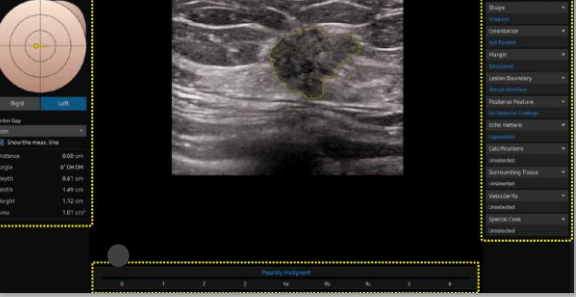

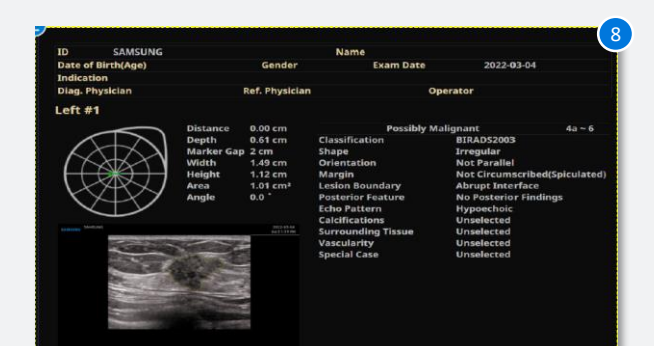